# Package 'baRulho'

June 7, 2020

<span id="page-0-0"></span>Type Package

Title Quantifying Habitat-Induced Acoustic Signal Degradation

Version 1.0.2

Date 2020-06-05

Author Marcelo Araya-Salas [aut, cre]

Maintainer Marcelo Araya-Salas <marceloa27@gmail.com>

## **Description**

Intended to facilitate acoustic analysis of (animal) sound transmission experiments, which typically aim to quantify changes in signal structure when transmitted in a given habitat by broadcasting and re-recording animal sounds at increasing distances. The package offers a workflow with functions to prepare the data set for analysis as well as to calculate and visualize several degradation metrics, including blur ratio, signal-to-noise ratio, excess attenuation and envelope correlation among others (Dabelsteen et al 1993 <doi:10.1121/1.406682>).

License GPL  $(>= 2)$ 

Imports pbapply, utils, stats, seewave, tuneR

**Depends** R ( $>= 3.2.1$ ), warbleR ( $>= 1.1.20$ )

LazyData TRUE

URL <https://github.com/maRce10/baRulho>

BugReports <https://github.com/maRce10/baRulho/issues>

NeedsCompilation no

Suggests ggplot2, knitr, kableExtra, viridis, png

VignetteBuilder knitr

RoxygenNote 7.1.0

Repository CRAN

Language en-US

Date/Publication 2020-06-07 16:50:02 UTC

## <span id="page-1-0"></span>R topics documented:

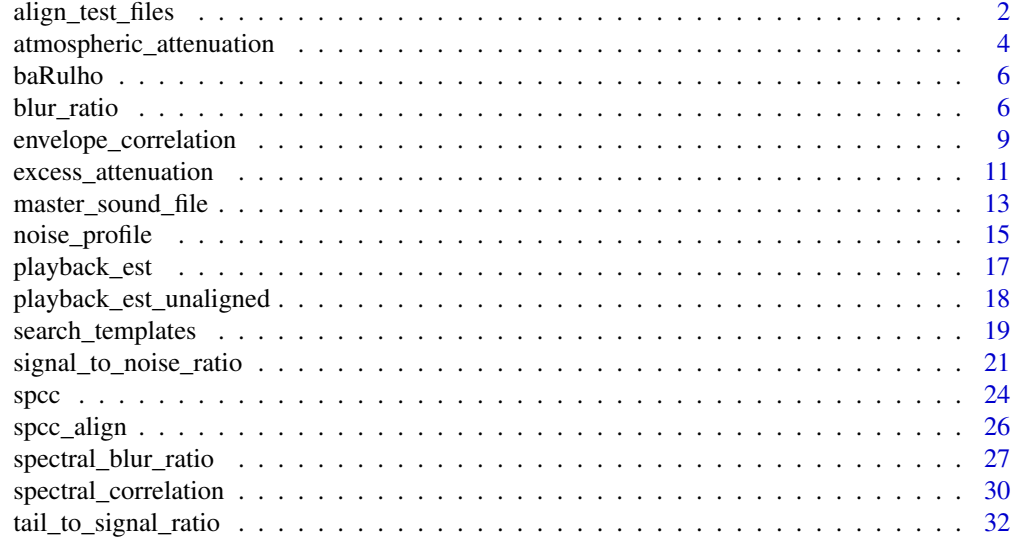

#### **Index** [34](#page-33-0)

<span id="page-1-1"></span>align\_test\_files *Align test sound files*

## Description

align\_test\_files aligns test (re-recorded) sound files.

## Usage

```
align_test_files(X, Y, output = "est", path = NULL,
by.song = TRUE, ...)
```
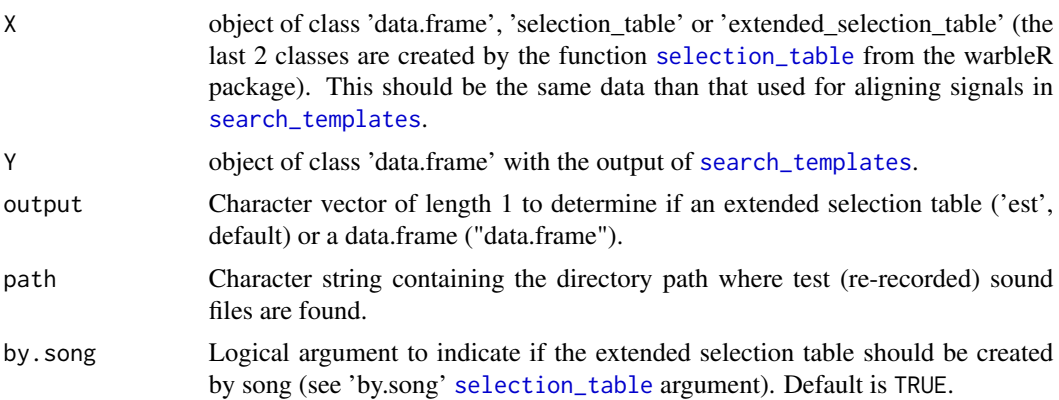

## <span id="page-2-0"></span>align\_test\_files 3

... Additional arguments to be passed to [selection\\_table](#page-0-0) for customizing extended selection table.

## Details

The function takes the output of [find\\_peaks](#page-0-0) ('Y') and aligns signals found in re-recorded sound files according to a master sound file referenced in 'X'. The function outputs a 'extended selection table'.

#### Value

An extended selection table with the aligned signals from test (re-recorded) sound files.

#### Author(s)

Marcelo Araya-Salas (<marceloa27@gmail.com>)

## References

Araya-Salas, M. (2020). baRulho: baRulho: quantifying habitat-induced degradation of (animal) acoustic signals in R. R package version 1.0.2

## See Also

[spcc\\_align](#page-25-1); [search\\_templates](#page-18-1)

```
## Not run:
# set temporary directory
td \leftarrow tempdir()# load example data from warbleR
data(list = c("Phae.long1", "Phae.long2", "Phae.long3", "Phae.long4", "lbh_selec_table"))
# save sound files to temporary folder
writeWave(Phae.long1, file.path(td, "Phae.long1.wav"))
writeWave(Phae.long2, file.path(td, "Phae.long2.wav"))
writeWave(Phae.long3, file.path(td, "Phae.long3.wav"))
writeWave(Phae.long4, file.path(td, "Phae.long4.wav"))
# make an extended selection table
est <- warbleR::selection_table(X = lbh_selec_table, extended = TRUE,
confirm.extended = FALSE, path = td, pb = FALSE)
# create master sound file
master.sf <- master_sound_file(X = est, file.name = "example_master",
dest.path = td, gap.duration = 0.3)
# read master
exmp.master <- readWave(file.path(td, "example_master.wav"))
```

```
# add 1 s silence
exmp.test1 <- addsilw(wave = exmp.master, at = "start", d = 1, output = "Wave",
f = exmp.master@samp.rate)
exmp.test2 <- addsilw(wave = exmp.master, at = "start", d = 2, output = "Wave",
f = exmp.master@samp.rate)
# create noise
ns \le - noisew(f = exmp.master@samp.rate, d = duration(exmp.test2) + 1,
output = "Wave")
# make noise exactly the same length and add noise to 2 examples
exmp.test1@left <- exmp.test1@left + (ns@left[1:length(exmp.test1@left)] * 500)
exmp.test2@left <- exmp.test2@left + (ns@left[1:length(exmp.test2@left)] * 500)
# normalize before saving
exmp.test1 <- normalize(exmp.test1, unit = "16")
exmp.test2 <- normalize(exmp.test2, unit = "16")
# save examples
writeWave(object = exmp.test1, filename = file.path(td, "example_test1.wav"),
extensible = FALSE)
writeWave(object = exmp.test2, filename = file.path(td, "example_test2.wav"),
extensible = FALSE)
# find tempaltes
found.templts <- search_templates(X = master.sf,
template.rows = which(master.sf$orig.sound.file == "start_marker"),
test.files = c("example_test1.wav", "example_test2.wav"), path = td, pb = FALSE)
# align signals and output extended selection table
alg.tests <- align_test_files(X = master.sf, Y = found.templts, path = td, pb = FALSE)
## End(Not run)
```
atmospheric\_attenuation

*Measure atmospheric attenuation and absorption of sound*

## Description

atmospheric\_attenuation measures atmospheric attenuation and atmospheric absorption.

#### Usage

```
atmospheric_attenuation(f, temp, RH, p = 101325,
formula = 1, \varepsilonpi = NULL, dist = NULL)
```
<span id="page-3-0"></span>

#### **Arguments**

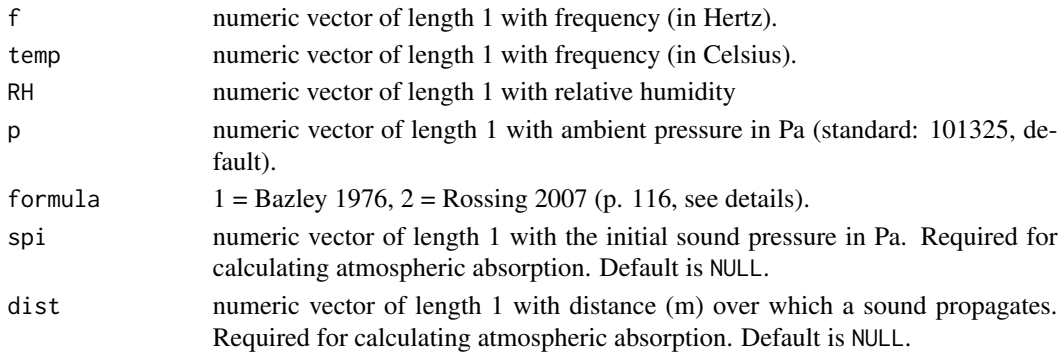

## Details

Calculate the atmospheric attenuation based on temperature, relative humidity, pressure and sound frequency. The function can applied to formulae based on:

- 1: default. As used by Bazley (1976), Sound absorption in air at frequencies up to 100 kHz. NPL acoustics report Ac 74.
- 2: as used by Rossing (2007), Handbook of Acoustics, Springer.

If 'spi' and 'dist' are supplied the function also returns the atmospheric absorption (in dB).

#### Value

Returns atmospheric attenuation (in dB/m) of sound based on supplied parameters. If 'spi' and 'dist' are supplied the function also returns atmospheric absorption (in dB).

#### Author(s)

Marcelo Araya-Salas (<marceloa27@gmail.com>)

#### References

Araya-Salas, M. (2020). baRulho: baRulho: quantifying habitat-induced degradation of (animal) acoustic signals in R. R package version 1.0.2

```
{
# load example data
data("playback_est")
#' # remove ambient selections
playback_est <- playback_est[playback_est$signal.type != "ambient", ]
# measure atmospheric attenuation formula 1
atmospheric_attention(f = 20000, temp = 20, RH = 90, p = 88000, formula = 1)}
```
<span id="page-5-0"></span>

#### Description

'baRulho' is a package intended to quantify habitat-induced degradation of (animal) acoustic signals.

#### Details

The main features of the package are:

- Loops to apply tasks through acoustic signals referenced in an extended selection table
- The comparison of playback signals re-recorded at different distances

Most functions allow the parallelization of tasks, which distributes the tasks among several processors to improve computational efficiency.

License: GPL  $(>= 2)$ 

#### Author(s)

Marcelo Araya-Salas

Maintainer: Marcelo Araya-Salas (<marceloa27@gmail.com>)

<span id="page-5-1"></span>blur\_ratio *Measure blur ratio in the time domain*

#### Description

blur\_ratio measures blur ratio in signals referenced in an extended selection table.

#### Usage

```
blur_ratio(X, parallel = 1, pb = TRUE, method = 1, ssmooth = 200,
msmooth = NULL, output = "est", img = FALSE, res = 150, hop.size = 11.6, wl = NULL,
ovlp = 70, pal = reverse.gray.colors.2, collevels = seq(-60, 0, 5), dest.path = NULL)
```
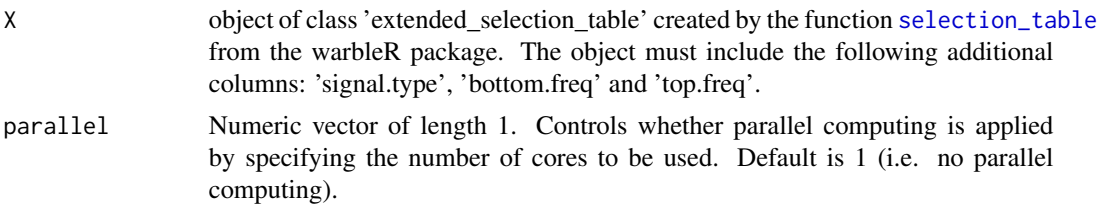

<span id="page-6-0"></span>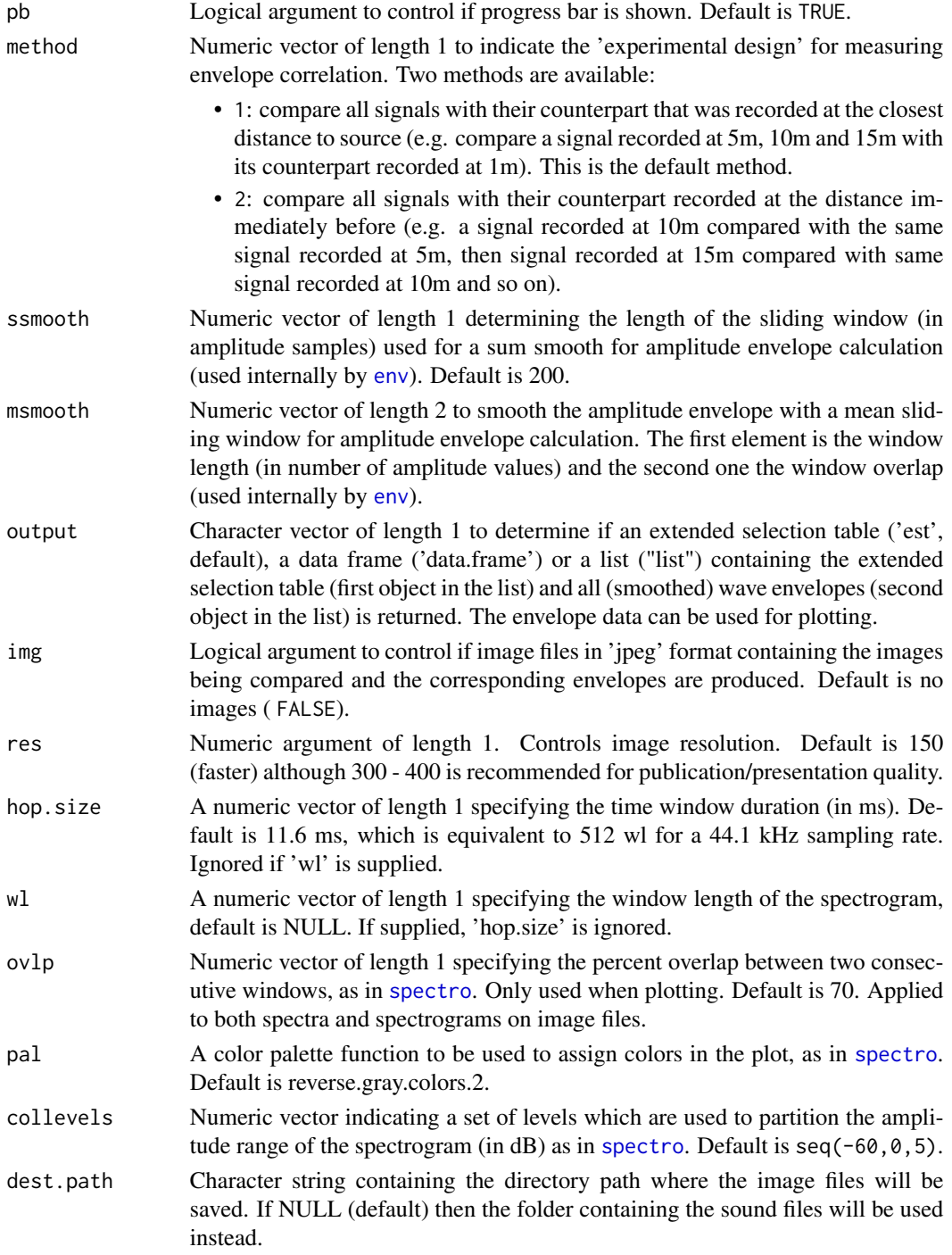

Blur ratio measures the degradation of sound as a function of the change in signal energy in the time domain as described by Dabelsteen et al (1993). Low values indicate low degradation of signals. <span id="page-7-0"></span>The function measures the blur ratio on signals in which a reference playback has been re-recorded at different distances. Blur ratio is measured as the mismatch between amplitude envelopes (expressed as probability density functions) of the reference signal and the re-recorded signal. The function compares each signal type to the corresponding reference signal within the supplied frequency range (e.g. bandpass) of the reference signal ('bottom.freq' and 'top.freq' columns in 'X'). The 'signal.type' column must be used to tell the function to only compare signals belonging to the same category (e.g. song-types). Two methods for setting the experimental design are provided. All wave objects in the extended selection table must have the same sampling rate so the length of envelopes is comparable.

#### Value

Data frame similar to input data, but also includes two new columns ('reference' and 'blur.ratio') with the reference signal and blur ratio values. If img = TRUE it also returns 1 image file (in 'jpeg' format) for each comparison showing spectrograms of both signals and the overlaid amplitude envelopes (as probability mass functions (PMF)). Spectrograms are shown within the frequency range of the reference signal and also show vertical lines with the start and end of signals to allow users to visually check alignment. If output = 'list' the output would be a list including the data frame just described and a data frame with envelopes (amplitude values) for all signals.

## Author(s)

Marcelo Araya-Salas (<marceloa27@gmail.com>)

#### References

Dabelsteen, T., Larsen, O. N., & Pedersen, S. B. (1993). Habitat-induced degradation of sound signals: Quantifying the effects of communication sounds and bird location on blur ratio, excess attenuation, and signal-to-noise ratio in blackbird song. The Journal of the Acoustical Society of America, 93(4), 2206.

Araya-Salas, M. (2020). baRulho: baRulho: quantifying habitat-induced degradation of (animal) acoustic signals in R. R package version 1.0.2

#### See Also

[envelope\\_correlation](#page-8-1), [spectral\\_blur\\_ratio](#page-26-1)

```
{
# load example data
data("playback_est")
# remove ambient selections
playback_est <- playback_est[playback_est$signal.type != "ambient", ]
# using method 1
blur_ratio(X = playback_est)
# using method 2
```

```
blur_ratio(X = \text{playback}_est, method = 2)
}
```
<span id="page-8-1"></span>envelope\_correlation *Measure amplitude envelope correlation*

## Description

envelope\_correlation measures amplitude envelope correlation of signals referenced in an extended selection table.

## Usage

envelope\_correlation(X, parallel = 1, pb = TRUE, method = 1, cor.method = "pearson", ssmooth = NULL, msmooth = NULL, output = "est", hop.size =  $11.6$ , wl = NULL, ovlp =  $70$ )

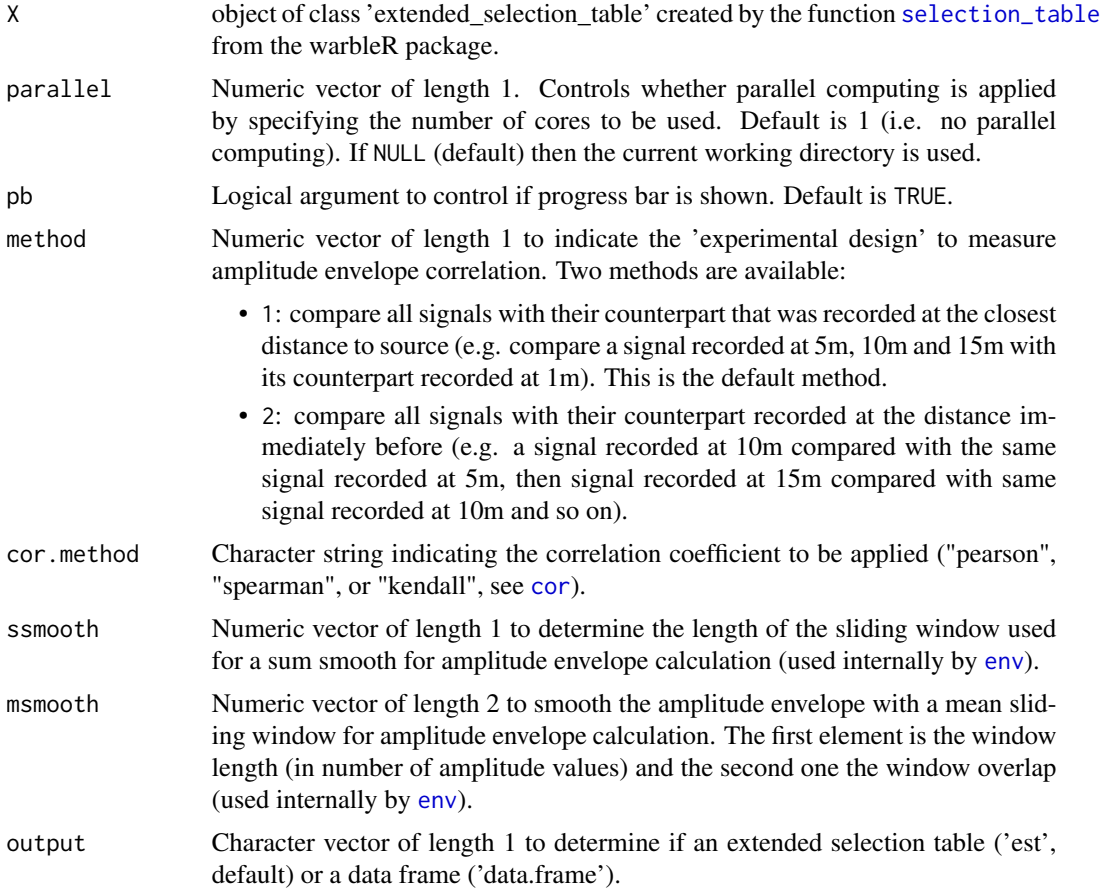

<span id="page-9-0"></span>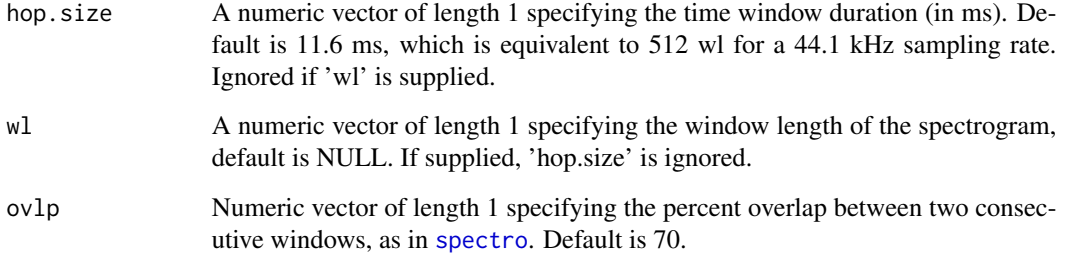

Amplitude envelope correlation measures the similarity of two signals in the time domain. The function measures the envelope correlation coefficients of signals in which a reference playback has been re-recorded at increasing distances. Values close to 1 means very similar amplitude envelopes (i.e. little degradation has occurred). If envelopes have different lengths (which means signals have different lengths) cross-correlation is used and the maximum correlation coefficient is returned. Cross-correlation is achieved by sliding the shortest signal along the largest one and calculating the correlation at each step. The 'signal.type' column must be used to indicate the function to only compare signals belonging to the same category (e.g. song-types).The function compares each signal type to the corresponding reference signal within the supplied frequency range (e.g. bandpass) of the reference signal ('bottom.freq' and 'top.freq' columns in 'X'). Two methods for calculating envelope correlation are provided (see 'method' argument). Use [blur\\_ratio](#page-5-1) to extract envelopes.

#### Value

Extended selection table similar to input data, but also includes two new columns ('reference' and 'envelope.correlation') with the reference signal and the amplitude envelope correlation coefficients.

#### Author(s)

Marcelo Araya-Salas (<marceloa27@gmail.com>)

#### References

Araya-Salas, M. (2020). baRulho: baRulho: quantifying habitat-induced degradation of (animal) acoustic signals in R. R package version 1.0.2

Apol, C.A., Sturdy, C.B. & Proppe, D.S. (2017). Seasonal variability in habitat structure may have shaped acoustic signals and repertoires in the black-capped and boreal chickadees. Evol Ecol. 32:57-74.

## See Also

[blur\\_ratio](#page-5-1), [spectral\\_blur\\_ratio](#page-26-1)

<span id="page-10-0"></span>excess\_attenuation 11

## Examples

```
{
# load example data
data("playback_est")
# remove ambient selections
playback_est <- playback_est[playback_est$signal.type != "ambient", ]
# method 1
envelope_correlation(X = playback_est)
# method 2
envelope\_correlation(X = playback\_est, method = 2)}
```
<span id="page-10-1"></span>excess\_attenuation *Measure excess attenuation*

## Description

excess\_attenuation measures excess attenuation in signals referenced in an extended selection table.

#### Usage

```
excess_attenuation(X, parallel = 1, pb = TRUE, method = 1, type = "Marten",
bp = NULL, output = "est", hop.size = 1, wl = NULL, ovlp = 70)
```
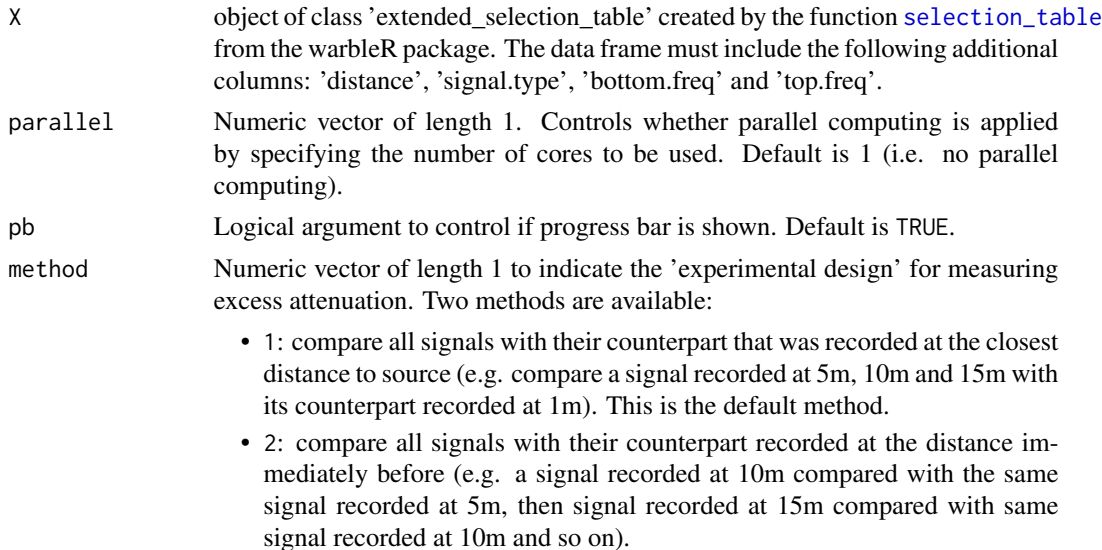

<span id="page-11-0"></span>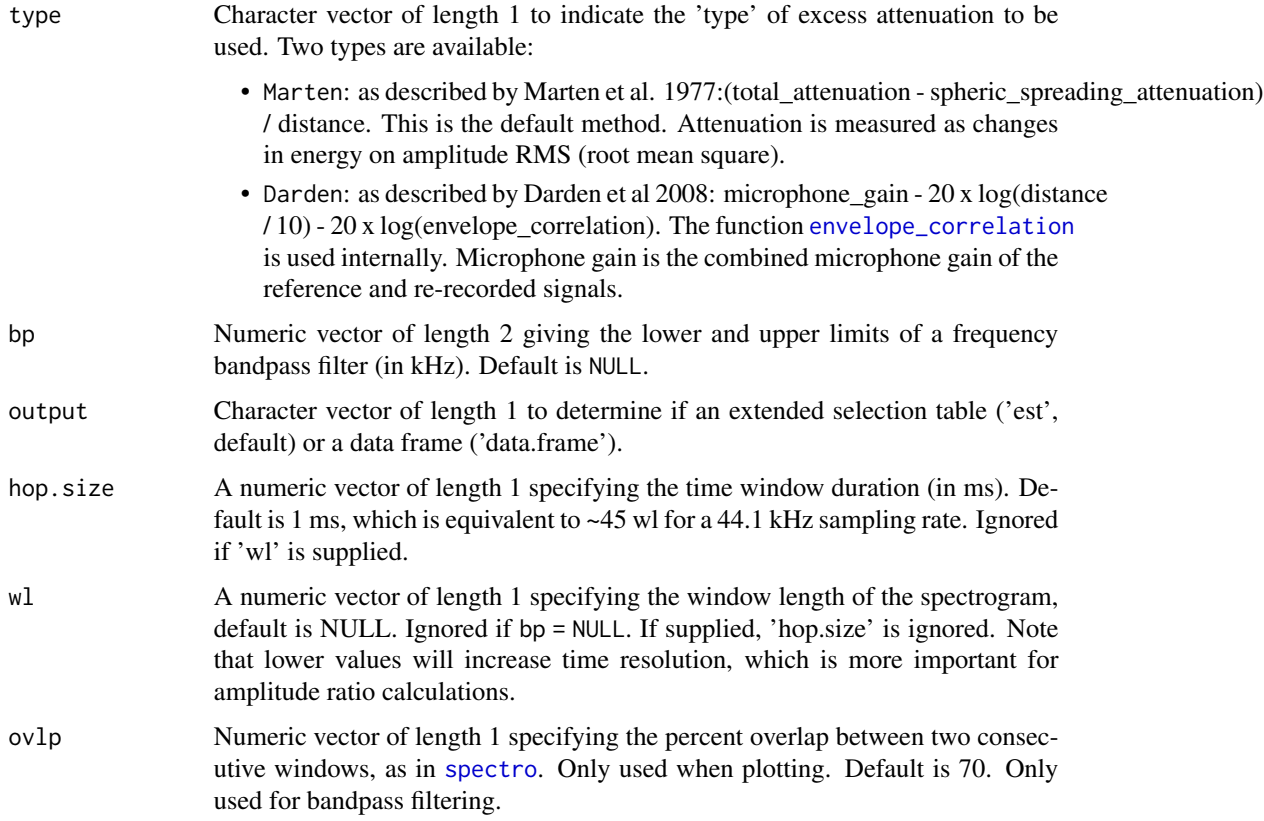

Excess attenuation is the amplitude loss of a sound in excess due to spherical spreading. With every doubling of distance, sounds attenuate with a 6 dB loss of amplitude (Morton, 1975; Marten & Marler, 1977). Any additional loss of amplitude results in excess attenuation, or energy loss in excess of that expected to occur with distance via spherical spreading, due to atmospheric conditions or habitat (Wiley & Richards, 1978). Low values indicate little signal attenuation. The goal of the function is to measure the excess attenuation on signals in which a reference playback has been rerecorded at increasing distances. The 'signal.type' column must be used to indicate which signals belonging to the same category (e.g. song-types). The function will then compare each signal type to the corresponding reference signal the supplied frequency range (e.g. bandpass) of the reference signal ('bottom.freq' and 'top.freq' columns in 'X'). Two methods for calculating excess attenuation are provided (see 'method' argument).

## Value

Extended selection table similar to input data, but also includes a new column (excess.attenuation) with the excess attenuation values.

## Author(s)

Marcelo Araya-Salas (<marceloa27@gmail.com>)

#### <span id="page-12-0"></span>References

Araya-Salas, M. (2020). baRulho: baRulho: quantifying habitat-induced degradation of (animal) acoustic signals in R. R package version 1.0.2

Darden, SK, Pedersen SB, Larsen ON, & Dabelsteen T. (2008). Sound transmission at ground level in a short-grass prairie habitat and its implications for long-range communication in the swift fox \*Vulpes velox\*. The Journal of the Acoustical Society of America, 124(2), 758-766.

Marten K, & Marler P. (1977). Sound transmission and its significance for animal vocalization. Behavioral Ecology and Sociobiology, 2(3), 271-290.

Morton ES. (1975). Ecological sources of selection on avian sounds. The American Naturalist, 109(965), 17-34.

#### See Also

[spcc](#page-23-1); [envelope\\_correlation](#page-8-1)

#### Examples

```
{
# load example data
data("playback_est")
# using method 1
excess_attenuation(X = playback_est)
# using method 2
excess_attention(X = playback_est, method = 2)}
```
master\_sound\_file *Create a master sound file*

#### Description

master\_sound\_file creates a master sound file to be used in playback experiments related to sound degradation.

#### Usage

```
master_sound_file(X, file.name, dest.path = NULL, overwrite = FALSE, delay = 1,
gap.duration = 1, amp.marker = 2, flim = c(0, 4), cex = 14)
```
#### <span id="page-13-0"></span>Arguments

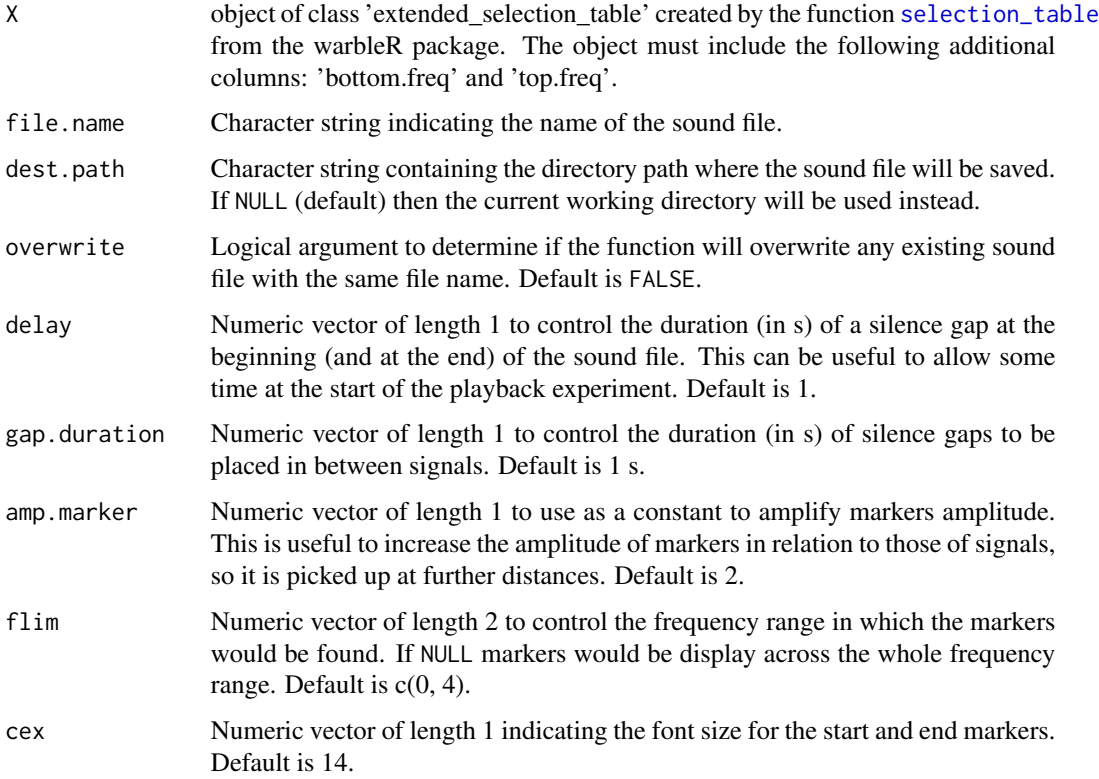

## Details

The function is intended to simplify the creation of master sound files for playback experiments in signal degradation studies. The function takes the wave objects from extended selection tables and concatenate them in a single sound file. The function also adds acoustic markers at the start and end of the playback that can be used to time-sync re-recorded signals to facilitate the streamlining of degradation quantification.

## Value

Extended selection table similar to input data, but includes a new column (cross.correlation) with the spectrogram cross-correlation coefficients.

## Author(s)

Marcelo Araya-Salas (<marceloa27@gmail.com>)

## References

Araya-Salas, M. (2020). baRulho: baRulho: quantifying habitat-induced degradation of (animal) acoustic signals in R. R package version 1.0.2

## <span id="page-14-0"></span>noise\_profile 15

#### See Also

[exp\\_raven](#page-0-0)

## Examples

```
{
# load example data from warbleR
data(list = c("Phae.long1", "Phae.long2", "Phae.long3", "Phae.long4",
"lbh_selec_table"))
# save sound files to temporary folder
writeWave(Phae.long1, file.path(tempdir(), "Phae.long1.wav"))
writeWave(Phae.long2, file.path(tempdir(), "Phae.long2.wav"))
writeWave(Phae.long3, file.path(tempdir(), "Phae.long3.wav"))
writeWave(Phae.long4, file.path(tempdir(), "Phae.long4.wav"))
# make an extended selection table
est <- selection_table(X = lbh_selec_table, extended = TRUE, confirm.extended = FALSE,
path = tempdir()# create master sound file
master.sel.tab <- master_sound_file(X = est, file.name = "example_master",
dest.path = tempdir(), gap.duration = 0.3)
# the following code exports the selection table to Raven using Rraven package
# Rraven::exp_raven(master.sel.tab, path = tempdir(), file.name = "example_master_selection_table")
}
```
noise\_profile *Measure full spectrum sound noise profiles*

## **Description**

noise\_profile Measure full spectrum sound pressure levels (i.e. noise profiles) in sound files or extended selection tables.

#### Usage

```
noise\_profile(X = NULL, files = NULL, mar = NULL,noise.ref = "adjacent", parallel = 1, pb = TRUE, path = NULL,bp = NULL, hop.size = 1, wl = NULL, PSD = FALSE, norm = TRUE, db = "A", averaged = TRUE)
```
#### Arguments

X object of class 'extended\_selection\_table' created by the function [selection\\_table](#page-0-0) from the warbleR package. Default is NULL.

<span id="page-15-0"></span>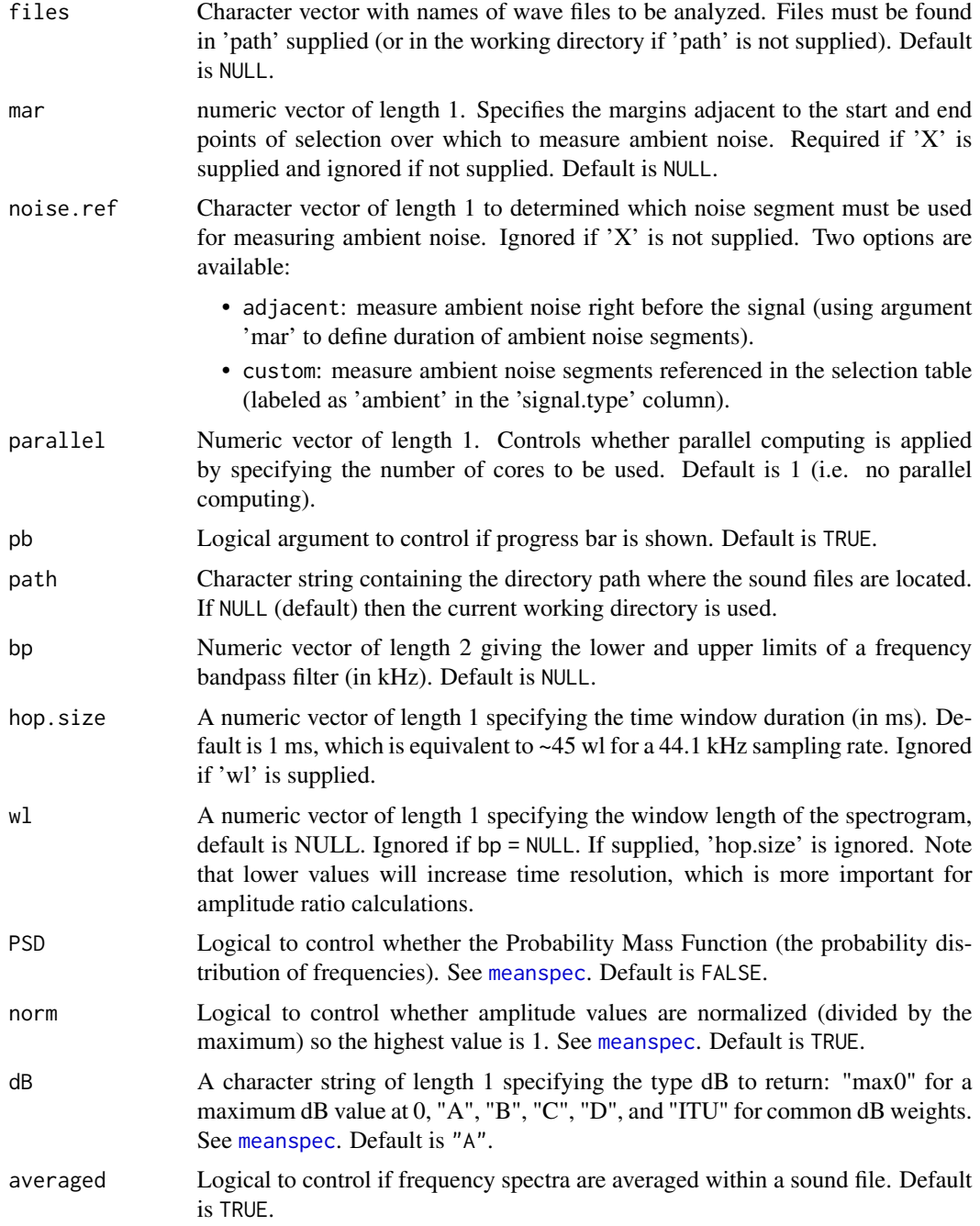

The function 'noise\_profile()' allows to estimate full spectrum sound pressure levels (i.e. noise profiles) of ambient noise. This can be done on extended selection tables (using the segments containing no signal) or over complete sound files in the working directory (or path supplied). The function uses [meanspec](#page-0-0) internally to calculate frequency spectra.

#### <span id="page-16-0"></span>playback\_est 17

## Value

A list containing the the frequency spectra for each sound file or wave object (if 'X' is supplied).

#### Author(s)

Marcelo Araya-Salas (<marceloa27@gmail.com>)

## References

Araya-Salas, M. (2020). baRulho: baRulho: quantifying habitat-induced degradation of (animal) acoustic signals in R. R package version 1.0.2.

#### See Also

[excess\\_attenuation](#page-10-1)

#### Examples

```
{
# load example data
data("playback_est")
# custom noise reference
noise_profile(X = playback_est, mar = 0.01, pb = FALSE, noise.ref = "custom")
# remove noise selections
pe <- playback_est[playback_est$signal.type != "ambient", ]
noise_profile(X = pe, mar = 0.01, pb = FALSE, noise.ref = "adjacent")
}
```
playback\_est *Extended selection table with re-recorded playbacks*

#### Description

Recordings of *Phaethornis longirostris* (Long-billed Hermit) songs from different song types (column 'signal.type') that were broadcast and re-recorded at 4 distances (1m, 5m, 10m, 15m, column 'distance'). The data includes ambient (background) noise selections for each distances. The data was created by the function [selection\\_table](#page-0-0) from the warbleR package.

Recordings of *Phaethornis longirostris* (Long-billed Hermit) songs from different song types (column 'signal.id') that were broadcast and re-recorded at 4 distances (1m, 5m, 10m, 15m, column 'distance'). The data includes ambient (background) noise selections for each distances. The data was created by the function [selection\\_table](#page-0-0) from the warbleR package.

#### <span id="page-17-0"></span>Usage

```
data(playback_est)
```
data(playback\_est)

## Format

Extended selection table object in the [warbleR](#page-0-0) format, which contains annotations and acoustic data

Extended selection table object in the [warbleR](#page-0-0) format, which contains annotations and acoustic data

#### Source

Marcelo Araya-Salas

Marcelo Araya-Salas

playback\_est\_unaligned

*Extended selection table with re-recorded playbacks before alignment*

## Description

The data contains a subset of the selections in the example data 'playback\_est' but in this subset the re-recorded signals are not aligned in time with the corresponding reference signals (see [spcc\\_align](#page-25-1) for more details on aligning signals). This data set is intended mostly for using as an example in [spcc\\_align](#page-25-1). The data contains recordings of *Phaethornis longirostris* (Long-billed Hermit) songs from different song types (column 'signal.type') that were broadcast and re-recorded at 4 distances (1m, 5m, 10m, 15m, column 'distance'). The data was created by the function [selection\\_table](#page-0-0) from the [warbleR](#page-0-0) package.

#### Usage

```
data(playback_est_unaligned)
```
## Format

Extended selection table object in the [warbleR](#page-0-0) format, which contains annotations and acoustic data

## Source

Marcelo Araya-Salas

<span id="page-18-1"></span><span id="page-18-0"></span>search\_templates *Search acoustic templates on test sound files*

#### Description

search\_templates searches acoustic templates on test (re-recorded) sound files.

## Usage

search\_templates(X, template.rows, test.files, path = NULL, pb = TRUE, ...)

## Arguments

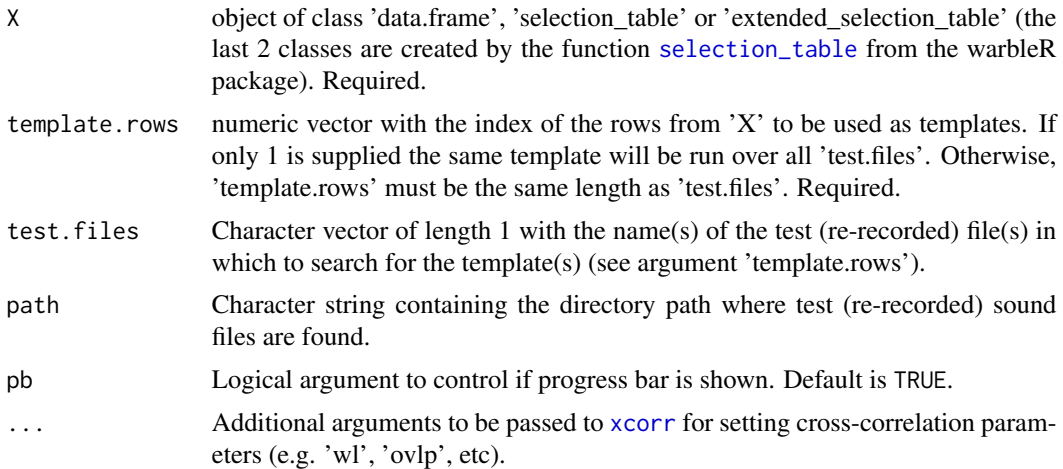

## Details

The function takes the output of  $find_{\text{peaks}}$  ('Y') and aligns signals found in re-recorded sound files according to a master sound file referenced in 'X'. The function outputs a 'extended selection table'.

#### Value

A data frame with the time, start, end, test file names, template name, maximum cross-correlation score and the time where it was detected.

## Author(s)

Marcelo Araya-Salas (<marceloa27@gmail.com>)

#### References

Araya-Salas, M. (2020). baRulho: baRulho: quantifying habitat-induced degradation of (animal) acoustic signals in R. R package version 1.0.2

#### See Also

[spcc\\_align](#page-25-1); [align\\_test\\_files](#page-1-1)

```
## Not run:
# use a temporary directory
td \leftarrow tempdir()# load example data from warbleR
data(list = c("Phae.long1", "Phae.long2", "Phae.long3", "Phae.long4",
"lbh_selec_table"))
# save sound files to temporary folder
writeWave(Phae.long1, file.path(td, "Phae.long1.wav"))
writeWave(Phae.long2, file.path(td, "Phae.long2.wav"))
writeWave(Phae.long3, file.path(td, "Phae.long3.wav"))
writeWave(Phae.long4, file.path(td, "Phae.long4.wav"))
# make an extended selection table
est <- selection_table(X = lbh_selec_table, extended = TRUE, confirm.extended = FALSE,
path = td, pb = FALSE)
# create master sound file
master.sf <- master_sound_file(X = est, file.name = "example_master",
dest.path = td, gap.duration = 0.3)
# read master
exmp.master <- readWave(file.path(td, "example_master.wav"))
# add 1 s silence
exmp.test1 \leq addsilw(wave = exmp.master, at = "start", d = 1,
output = "Wave", f = exmp.master@samp.rate)
exmp.test2 <- addsilw(wave = exmp.master, at = "start", d = 2,
output = "Wave", f = exmp.master@samp.rate)
# create noise
ns \le noisew(f = exmp.master@samp.rate, d = duration(exmp.test2) + 1,
output = "Wave")
# make noise exactly the same length and add noise to 2 examples
exmp.test1@left <- exmp.test1@left + (ns@left[1:length(exmp.test1@left)] * 500)
exmp.test2@left <- exmp.test2@left + (ns@left[1:length(exmp.test2@left)] * 500)
exmp.test1 <- normalize(exmp.test1, unit = "16")
exmp.test2 <- normalize(exmp.test2, unit = "16")
# save examples
writeWave(object = exmp.test1, filename = file.path(td, "example_test1.wav"), extensible = FALSE)
writeWave(object = exmp.test2, filename = file.path(td, "example_test2.wav"), extensible = FALSE)
```
<span id="page-19-0"></span>

```
# search using start marker as template
search_templates(X = master.sf,
template.rows = which(master.sf$orig.sound.file == "start_marker"),
test.files = c("example_test1.wav", "example_test2.wav"), path = td, pb = FALSE)
# search using start marker as template
search_templates(X = master.sf, template.rows = which(master.sf$orig.sound.file == "start_marker"),
test.files = c("example_test1.wav", "example_test2.wav", "example_test1.wav"),
path = td, pb = FALSE)
# search using both start and end markers as template
search_templates(X = master.sf,
template.rows = which(master.sf$orig.sound.file == "start_marker" |
master.sf$orig.sound.file == "end_marker"),
test.files = c("example_test1.wav", "example_test1.wav"),
path = td, pb = FALSE)
## End(Not run)
```
signal\_to\_noise\_ratio *Measure attenuation as signal-to-noise ratio*

#### Description

signal\_to\_noise\_ratio measures attenuation as signal-to-noise ratio of signals referenced in an extended selection table.

#### Usage

```
signal_to_noise_ratio(X, mar, parallel = 1, pb = TRUE, eq.dur = FALSE,
noise.ref = "adjacent", type = 1, bp = 'freq.range',
output = "est", hop.size = 1, wl = NULL)
```
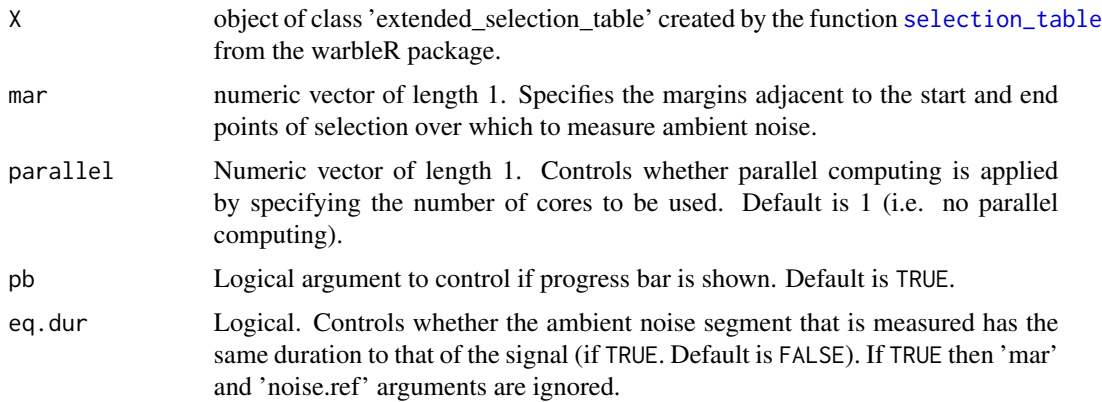

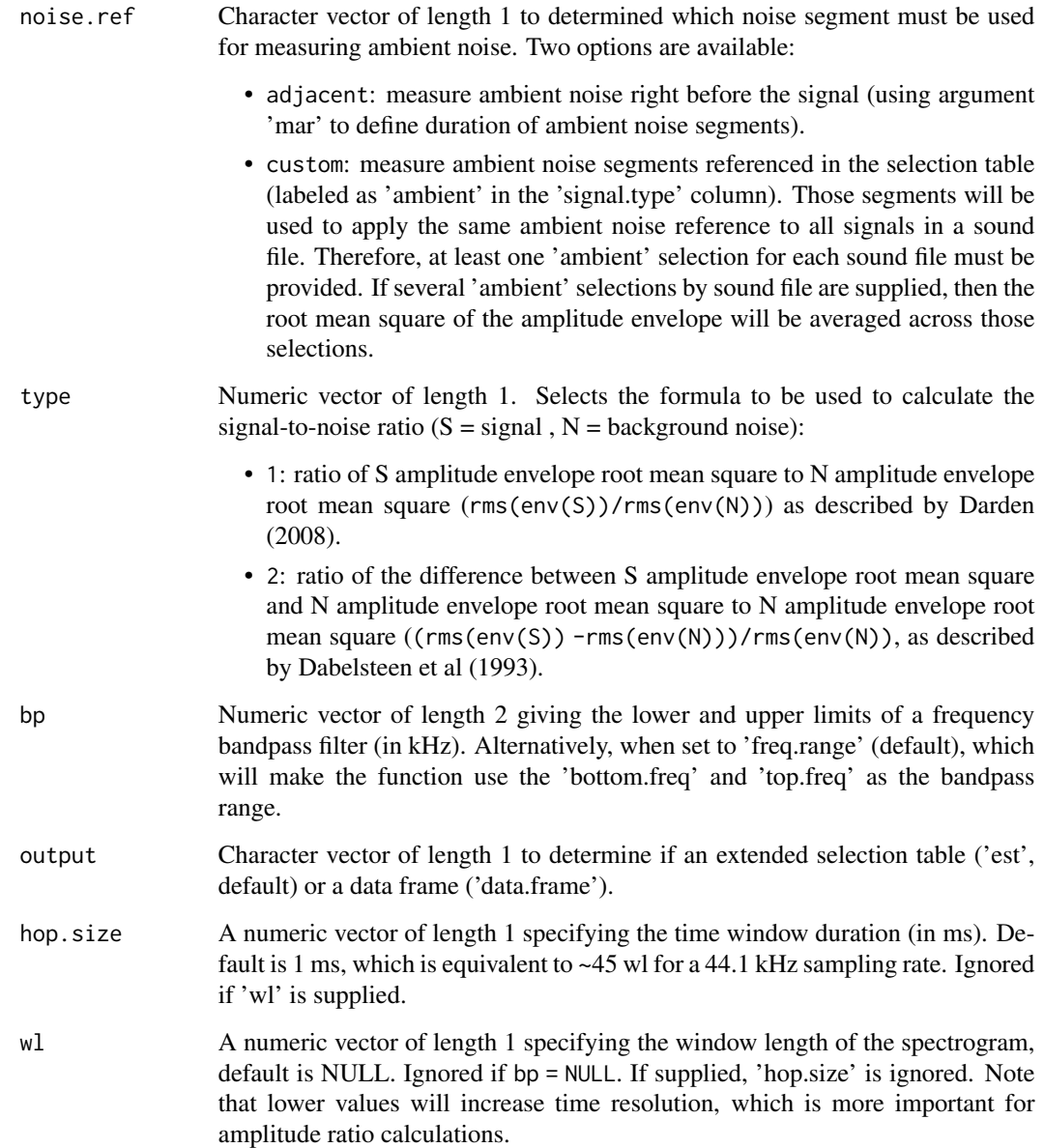

Signal-to-noise ratio (SNR) measures signal amplitude level in relation to ambient noise. A general margin in which ambient noise will be measured must be specified. Alternatively, a selection of ambient noise can be used as reference (see 'noise.ref' argument). When margins overlap with another acoustic signal nearby, SNR will be inaccurate, so margin length should be carefully considered. Any SNR less than or equal to one suggests background noise is equal to or overpowering the acoustic signal. The function will measure signal-to-noise ratio within the supplied frequency range (e.g. bandpass) of the reference signal ('bottom.freq' and 'top.freq' columns in 'X') by default (that is, when  $bp = 'freq.random$ .

#### <span id="page-22-0"></span>Value

Extended selection table similar to input data, but also includes a new column (signal.to.noise.ratio) with the signal-to-noise ratio values.

#### Author(s)

Marcelo Araya-Salas (<marceloa27@gmail.com>)

#### References

Araya-Salas, M. (2020). baRulho: baRulho: quantifying habitat-induced degradation of (animal) acoustic signals in R. R package version 1.0.2

Dabelsteen, T., Larsen, O. N., & Pedersen, S. B. (1993). Habitat-induced degradation of sound signals: Quantifying the effects of communication sounds and bird location on blur ratio, excess attenuation, and signal-to-noise ratio in blackbird song. The Journal of the Acoustical Society of America, 93(4), 2206.

Darden, SK, Pedersen SB, Larsen ON, & Dabelsteen T. (2008). Sound transmission at ground level in a short-grass prairie habitat and its implications for long-range communication in the swift fox \*Vulpes velox\*. The Journal of the Acoustical Society of America, 124(2), 758-766.

#### See Also

[excess\\_attenuation](#page-10-1)

#### Examples

```
{
# load example data
data("playback_est")
# using measure ambient noise reference selections
signal_to_noise_ratio(X = playback_est, mar = 0.05, noise.ref = 'custom')
# remove ambient selections
playback_est <- playback_est[playback_est$signal.type != "ambient", ]
# using margin for ambient noise of 0.05 and adjacent measure ambient noise reference
signal_to_noise_ratio(X = playback_est, mar = 0.05, noise.ref = 'adjacent')
```
}

<span id="page-23-1"></span><span id="page-23-0"></span>spcc *Measure spectrographic cross-correlation as a measure of signal distortion*

## Description

spcc measures spectrographic cross-correlation as a measure of signal distortion in signals referenced in an extended selection table.

## Usage

 $spec(X, parallel = 1, pb = TRUE, method = 1,$ cor.method = "pearson", output = "est", hop.size =  $11.6$ , wl =  $NULL$ ,  $ovlp = 90$ , wn = 'hanning')

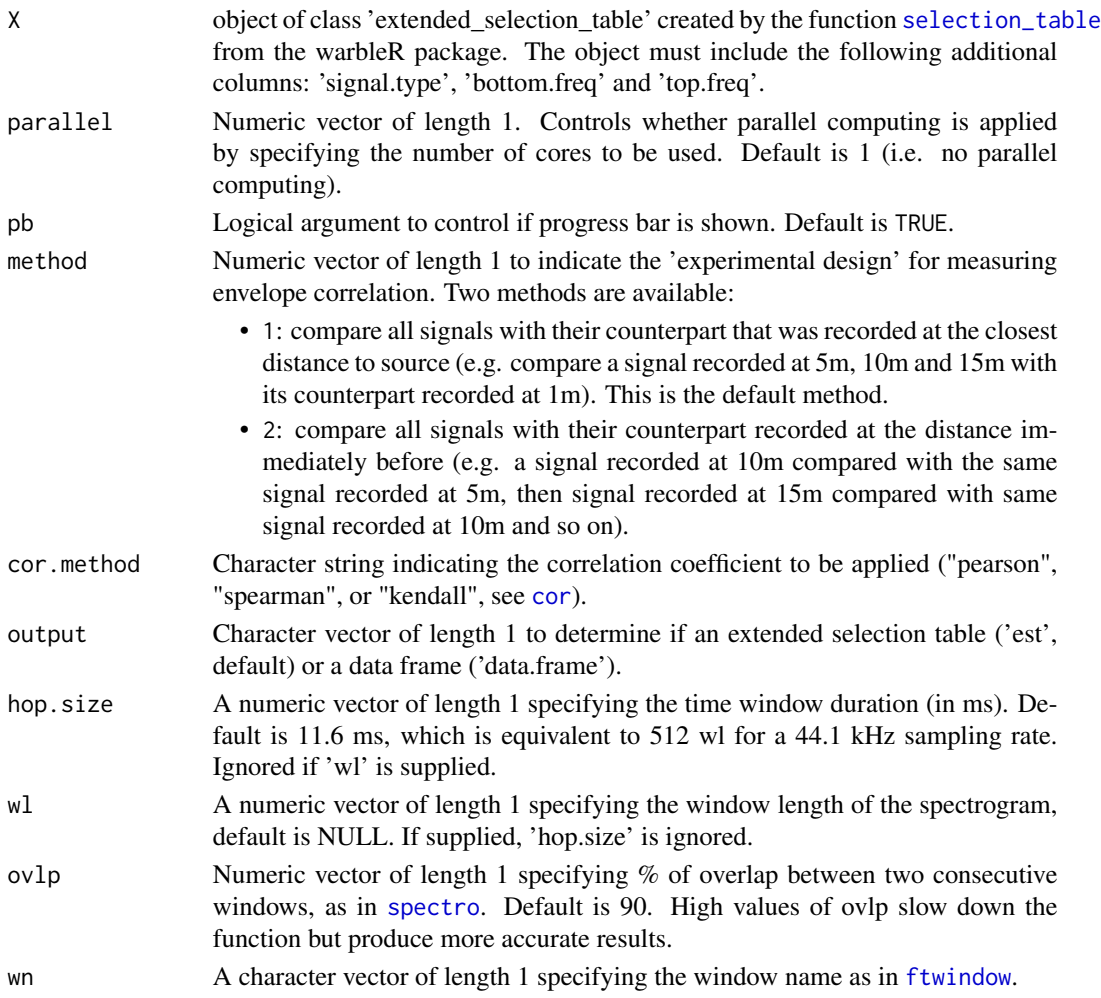

## <span id="page-24-0"></span> $\rm spec$  25

## Details

Spectrographic cross-correlation measures frequency distortion of signals as a similarity metric. Values close to 1 means very similar spectrograms (i.e. little signal distortion has occurred). Crosscorrelation is measured of signals in which a reference playback has been re-recorded at increasing distances. The 'signal.type' column must be used to indicate the function to only compare signals belonging to the same category (e.g. song-types). The function compares each signal type to the corresponding reference signal within the supplied frequency range (e.g. bandpass) of the reference signal ('bottom.freq' and 'top.freq' columns in 'X'). Two methods for calculating cross-correlation are provided (see 'method' argument). The function is a wrapper on warbleR's [xcorr](#page-0-0) function.

## Value

Extended selection table similar to input data, but includes a new column (cross.correlation) with the spectrogram cross-correlation coefficients.

#### Author(s)

Marcelo Araya-Salas (<marceloa27@gmail.com>)

#### References

Araya-Salas, M. (2020). baRulho: baRulho: quantifying habitat-induced degradation of (animal) acoustic signals in R. R package version 1.0.2

Clark, C.W., Marler, P. & Beeman K. (1987). Quantitative analysis of animal vocal phonology: an application to Swamp Sparrow song. Ethology. 76:101-115.

## See Also

[blur\\_ratio](#page-5-1), [spcc\\_align](#page-25-1), [xcorr](#page-0-0)

```
{
# load example data
data("playback_est")
# method 1
spec(X = playback\_est, method = 1)# method 2
spec(X = playback_set, method = 2)}
```
## Description

spcc\_align aligns start and end of signal in an extended selection table using spectrographic crosscorrelation

#### Usage

```
spec\_align(X, parallel = 1, pb = TRUE, hop.size = 11.6, w1 = NULL, ov1p = 90,wn = 'hanning')
```
#### Arguments

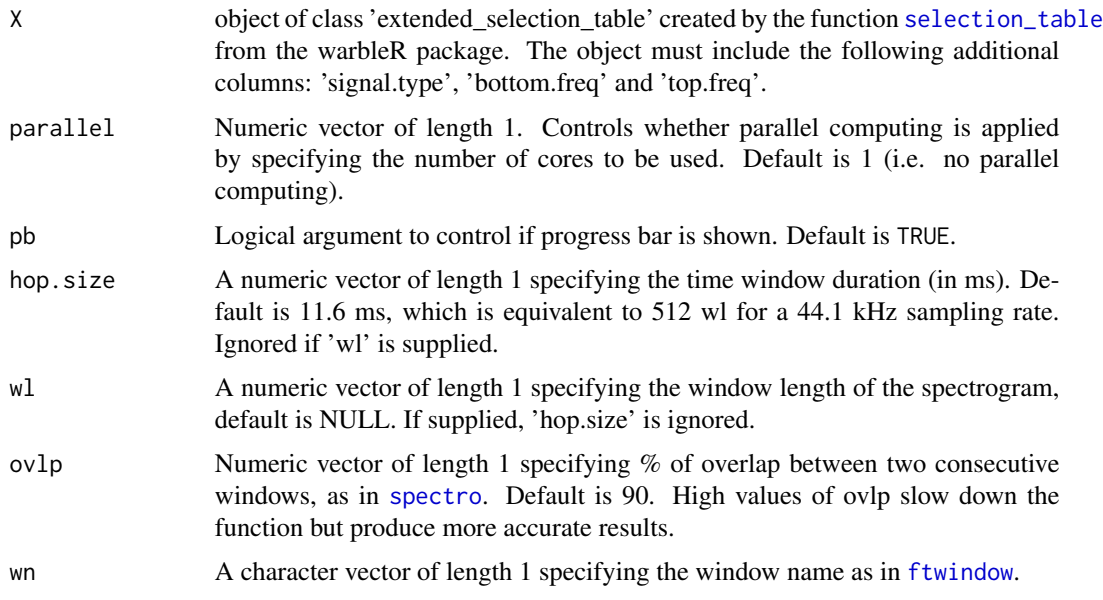

## Details

This function uses spectrographic cross-correlation to align the position in time of signals with regard to a reference signal. The signal recorded at the closest distance to the source is used as reference. Precise alignment is crucial for downstream measures of signal degradation. The function calls warbleR's [xcorr](#page-0-0) and [find\\_peaks](#page-0-0) internally to align signals using cross-correlation. The output extended selection table contains the new start and end values after alignment.

## Value

Extended selection table similar to input data in which time parameters (columns 'start' and 'end') have been tailored to more closely match the start and end of the reference signal.

#### <span id="page-26-0"></span>Author(s)

Marcelo Araya-Salas (<marceloa27@gmail.com>)

#### References

Araya-Salas, M. (2020). baRulho: baRulho: quantifying habitat-induced degradation of (animal) acoustic signals in R. R package version 1.0.2

Clark, C.W., Marler, P. & Beeman K. (1987). Quantitative analysis of animal vocal phonology: an application to Swamp Sparrow song. Ethology. 76:101-115.

#### See Also

[blur\\_ratio](#page-5-1), [xcorr](#page-0-0)

## Examples

```
{
# load example data
data("playback_est_unaligned")
```

```
# method 1
spcc_align(X = playback_est_unaligned)
}
```
<span id="page-26-1"></span>spectral\_blur\_ratio *Measure blur ratio in the frequency domain*

#### Description

spectral\_blur\_ratio measures blur ratio of frequency spectra from signals referenced in an extended selection table.

#### Usage

```
spectral_blur\_ratio(X, parallel = 1, pb = TRUE, method = 1, ssmooth = 50,output = "est", img = FALSE, res = 150, hop.size = 11.6,wl = NULL,ovlp = 70, pal = reverse.gray.colors.2, collevels = seq(-60, 0, 5), dest.path = NULL)
```
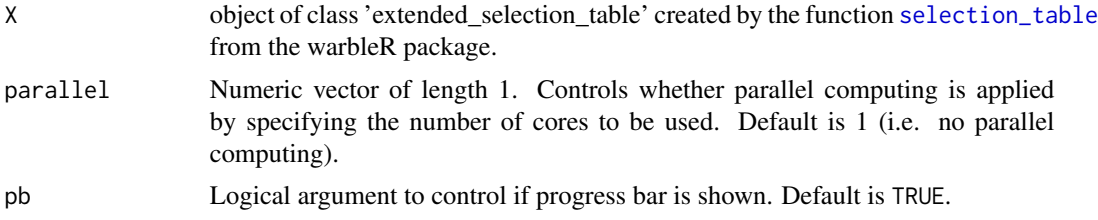

<span id="page-27-0"></span>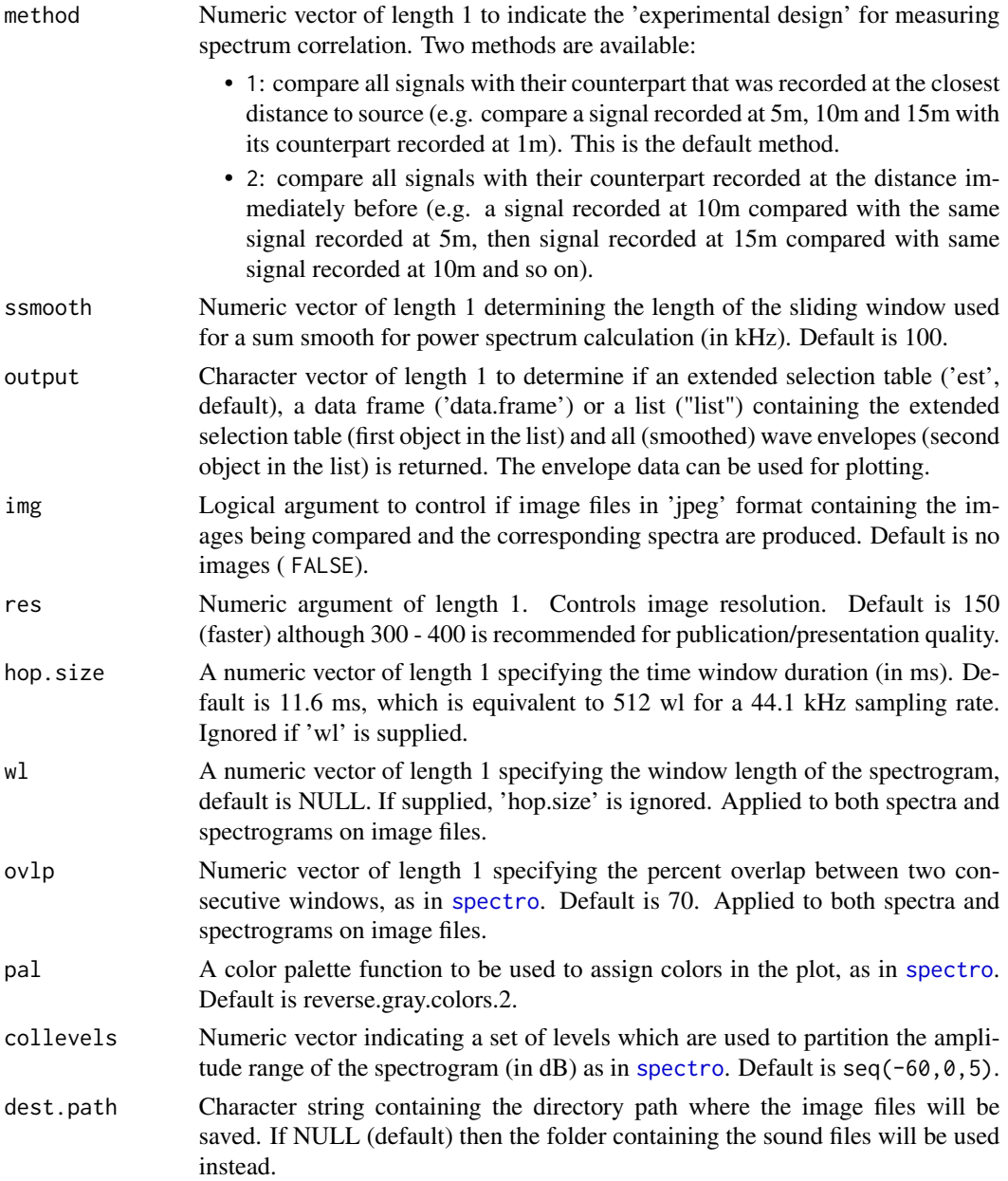

Spectral blur ratio measures the degradation of sound as a function of the change in signal energy in the frequency domain, analogous to the blur ratio proposed by Dabelsteen et al (1993) for the time domain (and implemented in [blur\\_ratio](#page-5-1)). Low values indicate low degradation of signals. The function measures the blur ratio of spectra from signals in which a reference playback has been re-recorded at different distances. Spectral blur ratio is measured as the mismatch between power spectra (expressed as probability density functions) of the reference signal and the re-recorded signal. The function compares each signal type to the corresponding reference signal. The 'signal.type'

#### <span id="page-28-0"></span>spectral\_blur\_ratio 29

column must be used to tell the function to only compare signals belonging to the same category (e.g. song-types). Two methods for setting the experimental design are provided. All wave objects in the extended selection table must have the same sampling rate so the length of spectra is comparable.

#### Value

Data frame similar to input data, but also includes a new column (spectral.blur.ratio) with the blur ratio values. If img = TRUE it also returns 1 image file (in 'jpeg' format) for each comparison showing spectrograms of both signals and the overlaid power spectrum (as probability mass functions (PMF)). Spectrograms are shown within the frequency range of the reference signal and also show vertical lines with the start and end of signals to allow users to visually check alignment. If output = 'list' the output would a list including the data frame just described and a data frame with spectra (amplitude values) for all signals.

#### Author(s)

Marcelo Araya-Salas (<marceloa27@gmail.com>)

#### References

Dabelsteen, T., Larsen, O. N., & Pedersen, S. B. (1993). Habitat-induced degradation of sound signals: Quantifying the effects of communication sounds and bird location on blur ratio, excess attenuation, and signal-to-noise ratio in blackbird song. The Journal of the Acoustical Society of America, 93(4), 2206.

Araya-Salas, M. (2020). baRulho: baRulho: quantifying habitat-induced degradation of (animal) acoustic signals in R. R package version 1.0.2

#### See Also

[blur\\_ratio](#page-5-1)

```
{
# load example data
data("playback_est")
# remove ambient selections
playback_est <- playback_est[playback_est$signal.type != "ambient", ]
# using method 1
spectral_blur_ratio(X = playback_est)
# using method 2
spectral_blur_ratio(X = playback_set, method = 2)}
```
<span id="page-29-0"></span>spectral\_correlation *Measure frequency spectral correlation*

## Description

spectral\_correlation measures frequency spectrum correlation of signals referenced in an extended selection table.

## Usage

```
spectral_correlation(X, parallel = 1, pb = TRUE, method = 1,cor.method = "pearson", output = "est",
hop.size = 11.6, wl = NULL, ovlp = 70)
```
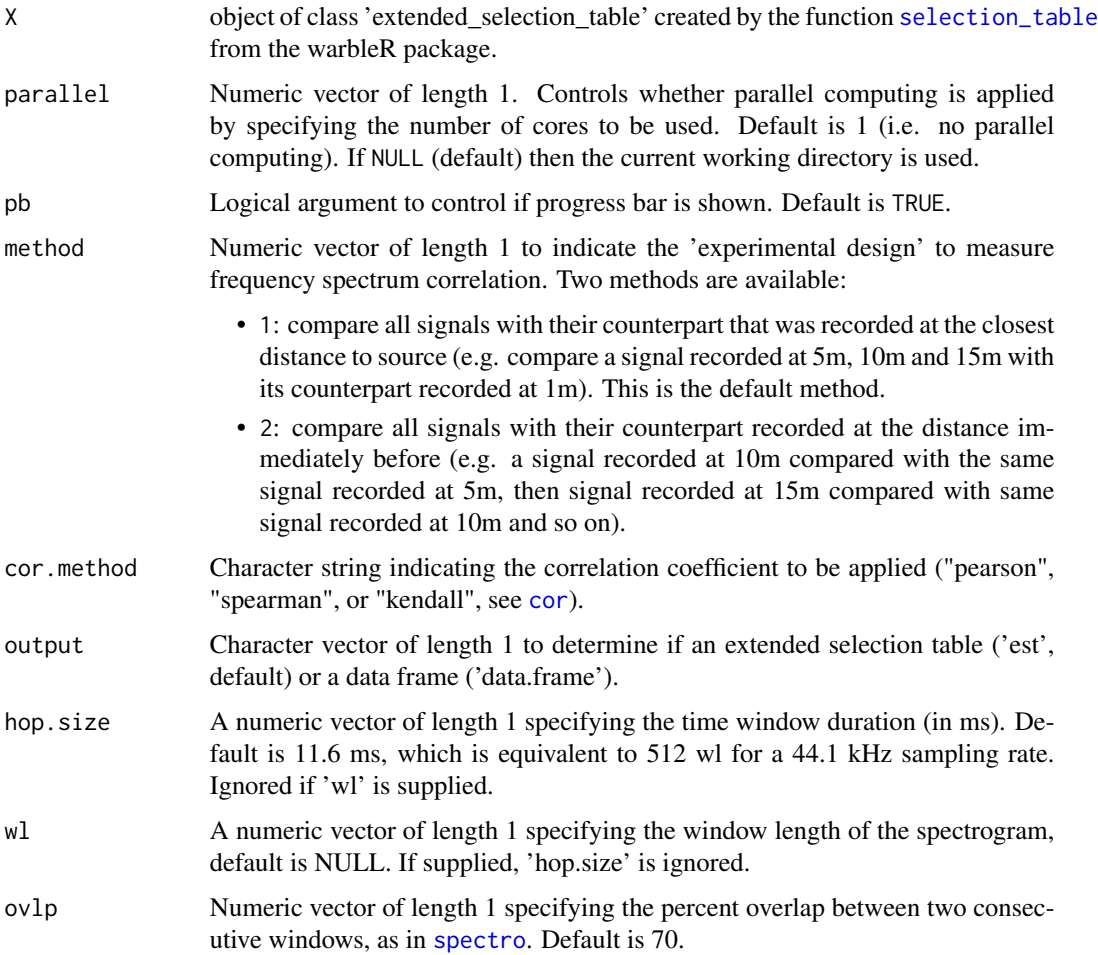

<span id="page-30-0"></span>spectral correlation measures the similarity of two signals in the frequency domain. The function measures the spectral correlation coefficients of signals in which a reference playback has been re-recorded at increasing distances. Values range from 1 (identical frequency spectrum, i.e. no degradation) to 0. The 'signal.type' column must be used to indicate the function to only compare signals belonging to the same category (e.g. song-types). The function will then compare each signal type to the corresponding reference signal. Two methods for calculating spectral correlation are provided (see 'method' argument). Use [spectral\\_blur\\_ratio](#page-26-1) to get spectra for plotting.

#### Value

Extended selection table similar to input data, but also includes a new column ('spectrum.correlation') with the calculated frequency spectrum correlation coefficients.

#### Author(s)

Marcelo Araya-Salas (<marceloa27@gmail.com>)

#### References

Araya-Salas, M. (2020). baRulho: baRulho: quantifying habitat-induced degradation of (animal) acoustic signals in R. R package version 1.0.2

Apol, C.A., Sturdy, C.B. & Proppe, D.S. (2017). Seasonal variability in habitat structure may have shaped acoustic signals and repertoires in the black-capped and boreal chickadees. Evol Ecol. 32:57-74.

## See Also

[envelope\\_correlation](#page-8-1), [spectral\\_blur\\_ratio](#page-26-1)

```
{
# load example data
data("playback_est")
# remove ambient selections
pe <- playback_est[playback_est$signal.type != "ambient", ]
# method 1
spectral_correlation(X = pe)
# method 2
spectral_correlation(X = pe, method = 2)}
```
<span id="page-31-0"></span>tail\_to\_signal\_ratio *Measure reverberations as tail-to-signal ratio*

## Description

tail\_to\_signal\_ratio measures reverberations as tail-to-signal ratio of signals referenced in an extended selection table.

## Usage

```
tail_to_signal_rate(X, mar, parallel = 1, pb = TRUE, type = 1,bp = 'freq.random', output = "est", hop.size = 1, w1 = NULL)
```
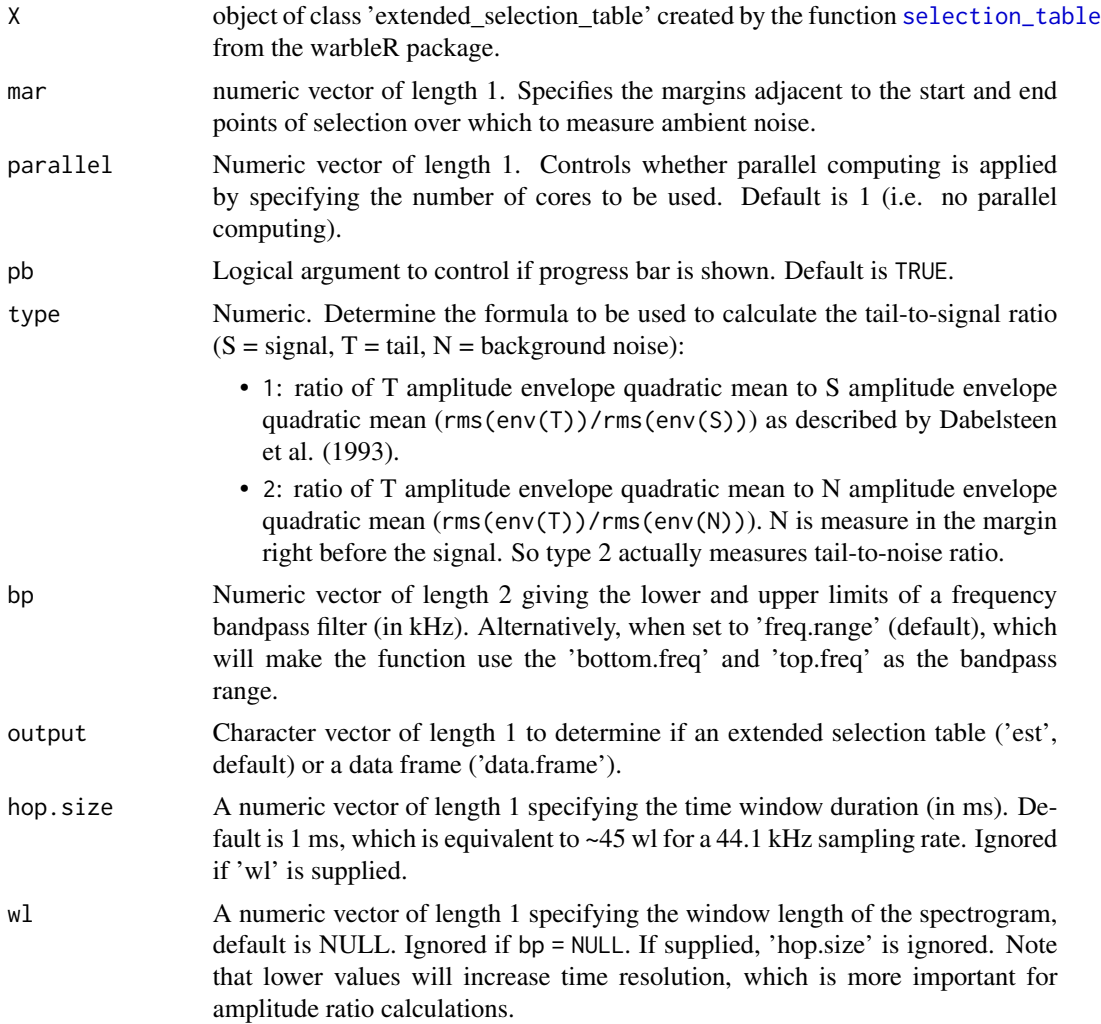

<span id="page-32-0"></span>Tail-to-signal ratio (TSR) measures ratio of energy in the tail of reverberations to energy in the signal. A general margin in which reverberation tail will be measured must be specified. The function will measure TSR within the supplied frequency range (e.g. bandpass) of the reference signal ('bottom.freq' and 'top.freq' columns in 'X'). Two methods for calculating reverberations are provided (see 'type' argument). Note that 'type' 2 is not equivalent to the original description of TSR in Dabelsteen et al. (1993) and is better referred to as tail-to-noise ratio.

#### Value

Extended selection table similar to input data, but also includes a new column (tail.to.signal.ratio) with the tail-to-signal ratio values.

## Author(s)

Marcelo Araya-Salas (<marceloa27@gmail.com>)

#### References

Araya-Salas, M. (2020). baRulho: baRulho: quantifying habitat-induced degradation of (animal) acoustic signals in R. R package version 1.0.2

Dabelsteen, T., Larsen, O. N., & Pedersen, S. B. (1993). Habitat-induced degradation of sound signals: Quantifying the effects of communication sounds and bird location on blur ratio, excess attenuation, and signal-to-noise ratio in blackbird song. The Journal of the Acoustical Society of America, 93(4), 2206.

Darden, SK, Pedersen SB, Larsen ON, & Dabelsteen T. (2008). Sound transmission at ground level in a short-grass prairie habitat and its implications for long-range communication in the swift fox \*Vulpes velox\*. The Journal of the Acoustical Society of America, 124(2), 758-766.

## See Also

#### [excess\\_attenuation](#page-10-1)

```
{
# load example data
data("playback_est")
 # remove noise selections
 pe <- playback_est[playback_est$signal.type != "ambient", ]
 # using margin for noise of 0.01
 tail_to_signal_rate(X = pe, mar = 0.01, bp = NULL)# tail-to-noise ratio (type 2)
tail_to_signal_rate(X = playback_set, mar = 0.01, type = 2)}
```
# <span id="page-33-0"></span>Index

∗Topic datasets playback\_est, [17](#page-16-0) playback\_est\_unaligned, [18](#page-17-0) align\_test\_files, [2,](#page-1-0) *[20](#page-19-0)* atmospheric\_attenuation, [4](#page-3-0) baRulho, [6](#page-5-0) blur\_ratio, [6,](#page-5-0) *[10](#page-9-0)*, *[25](#page-24-0)*, *[27–](#page-26-0)[29](#page-28-0)* cor, *[9](#page-8-0)*, *[24](#page-23-0)*, *[30](#page-29-0)* env, *[7](#page-6-0)*, *[9](#page-8-0)* envelope\_correlation, *[8](#page-7-0)*, [9,](#page-8-0) *[12,](#page-11-0) [13](#page-12-0)*, *[31](#page-30-0)* excess\_attenuation, [11,](#page-10-0) *[17](#page-16-0)*, *[23](#page-22-0)*, *[33](#page-32-0)* exp\_raven, *[15](#page-14-0)* find\_peaks, *[3](#page-2-0)*, *[19](#page-18-0)*, *[26](#page-25-0)* ftwindow, *[24](#page-23-0)*, *[26](#page-25-0)* master\_sound\_file, [13](#page-12-0) meanspec, *[16](#page-15-0)* noise\_profile, [15](#page-14-0) playback\_est, [17](#page-16-0) playback\_est\_unaligned, [18](#page-17-0) search\_templates, *[2,](#page-1-0) [3](#page-2-0)*, [19](#page-18-0) selection\_table, *[2,](#page-1-0) [3](#page-2-0)*, *[6](#page-5-0)*, *[9](#page-8-0)*, *[11](#page-10-0)*, *[14,](#page-13-0) [15](#page-14-0)*, *[17](#page-16-0)[–19](#page-18-0)*, *[21](#page-20-0)*, *[24](#page-23-0)*, *[26,](#page-25-0) [27](#page-26-0)*, *[30](#page-29-0)*, *[32](#page-31-0)* signal\_to\_noise\_ratio, [21](#page-20-0) spcc, *[13](#page-12-0)*, [24](#page-23-0) spcc\_align, *[3](#page-2-0)*, *[18](#page-17-0)*, *[20](#page-19-0)*, *[25](#page-24-0)*, [26](#page-25-0) spectral\_blur\_ratio, *[8](#page-7-0)*, *[10](#page-9-0)*, [27,](#page-26-0) *[31](#page-30-0)* spectral\_correlation, [30](#page-29-0) spectro, *[7](#page-6-0)*, *[10](#page-9-0)*, *[12](#page-11-0)*, *[24](#page-23-0)*, *[26](#page-25-0)*, *[28](#page-27-0)*, *[30](#page-29-0)* tail\_to\_signal\_ratio, [32](#page-31-0) warbleR, *[18](#page-17-0)*

xcorr, *[19](#page-18-0)*, *[25](#page-24-0)[–27](#page-26-0)*